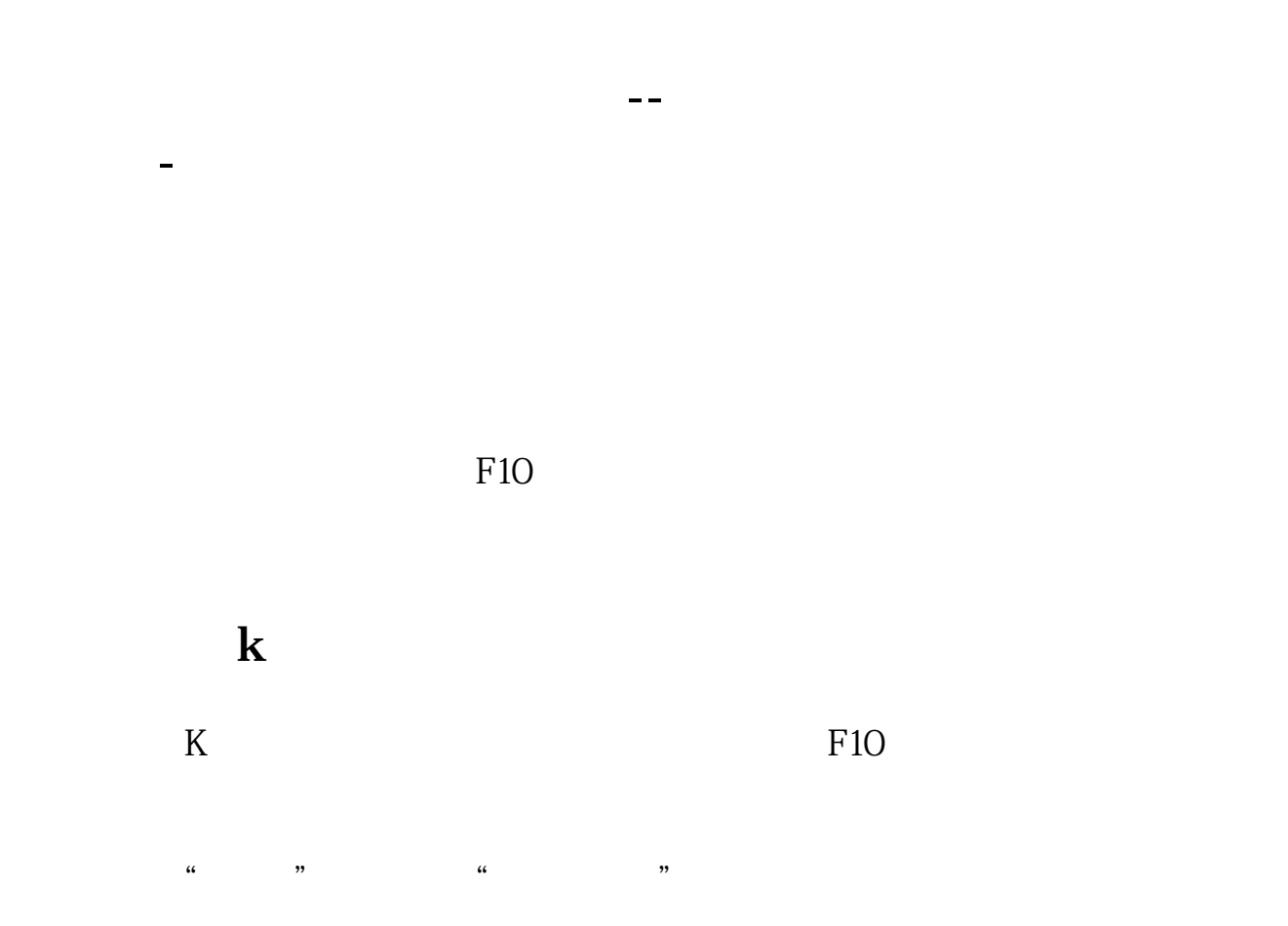

 $F10$ 

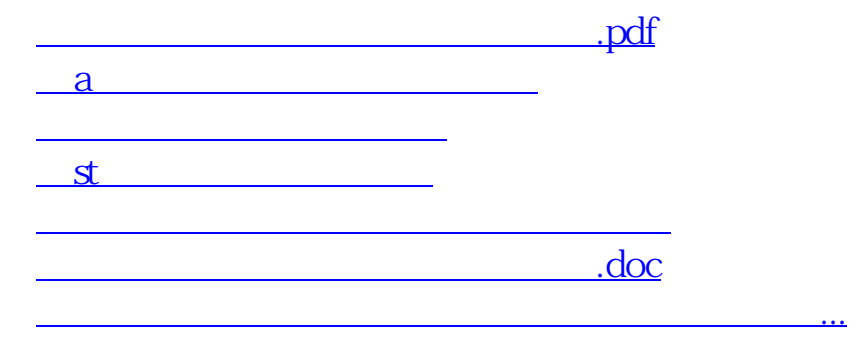

 $F3$ 

 $\alpha$  and  $\beta$  is the contract of  $\alpha$  and  $\beta$  is the contract of  $\alpha$  is the contract of  $\alpha$  is the contract of  $\alpha$ 

 $\overline{2/3}$ 

<https://www.gupiaozhishiba.com/chapter/68282422.html>